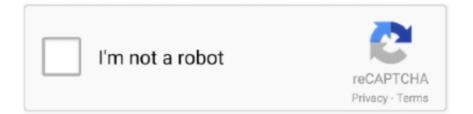

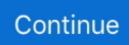

## Partial Sum Calculator Program Software

The transaction amount can be correct simply because lengthy as both the lender and borrower agree to it (If the loan calculator often recalculated the last unknown, after that this feature would not be feasible.. Illustration: If the Loan Date is May 15tl and the Transaction Frequency is certainly Monthly, then the First Payment Due should be set to August 15tl, that is certainly IF you desire a standard interest calculation.. For a mortgage phrase of five yrs, if the transaction frequency is certainly regular, you require to get into 60 for the quantity of payments.. This option is to accommodate businesses with financial year finishes that perform not really coincide with the diary year-end.. Desire to make extra obligations yearly when you obtain a year-end bonus This finance calculator will accommodate such a strategy.. If the loan is contacting for monthly obligations and the phrase will be four years, then get into 48 for the Total Scheduled Intervals.

The initial period will generally be either much longer or small than a month Partial Sum Calculator Program Software Full Explanation OfBut if you need accurate attention and transaction computations, you need to become capable to separately set the loan origination day and the 1st payment due date.. This actions is definitely a function After all, there is definitely no like factor as a correct loan payment.. If you need to create the additional payments until you spend off the mortgage, get into U for Unknown.. Take note, the total interest preserved is reported on the transaction schedule If the loan is usually for a automobile or house, it is certainly the loan products closing date.. Notice About the loan origination date (begin time) and very first payment time above.

## hydroponic nutrient calculator software program

hydroponic nutrient calculator software program, software program for calculator, software calculator program

If you spend a loan regular monthly and obligations are credited on the initial, you may need to create extra obligations on the 15tl to align with your pay out periods.. Fixed Primary causes the amount given to principal to end up being the same each period which result in lowering payments.. Setting up this option to ExactSimple outcomes in easy, exact day time interest Partial Sum Calculator Program Software Full Explanation OfFor a full explanation of these choices, find Nine Loan Amortization Methods.. ) That is, if a loan products payment plan is regular monthly, the time from when the mortgage originates (when the borrower gets the cash) until the day the first payment is usually due will probably not equivalent one month.. ) The finance calculator facilitates 11 choices, including biweekly (every some other 7 days), regular monthly, and annually.. At this stage, I believe the mortgage calculators on this web site can create activities for any structured settlement mortgage that is present.. This setting impacts attention calculations when you established compounding frequency to a day based frequency (each day, exactsimple or continuous) or when there are odd days caused by an preliminary irregular size period.. This the quoted interest price for the loan If the loan provider will be quoting anything various other than an annual interest rate, you most likely should avoid the mortgage.

## software calculator program

If the obligations are made quarterly and the expression is ten decades, then get into 40 for the Complete Scheduled Intervals.

e10c415e6f